# Министерство образования и науки Астраханской области Государственное автономное образовательное учреждение .<br>Астраханской области высшего образования «Астраханский государственный архитектурно-строительный университет»  $(TAOYAOBO \& ATACY))$

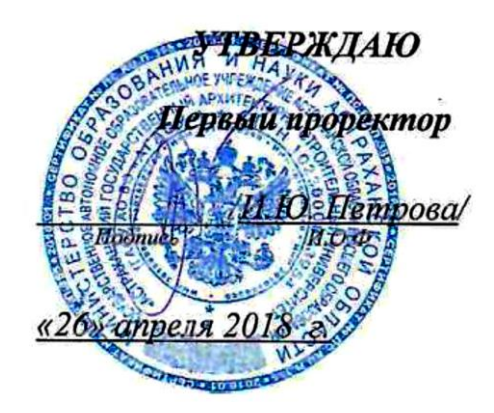

# РАБОЧАЯ ПРОГРАММА ДИСЦИПЛИНЫ

Наименование дисциплины

Системы автоматизированного проектирования в строительстве

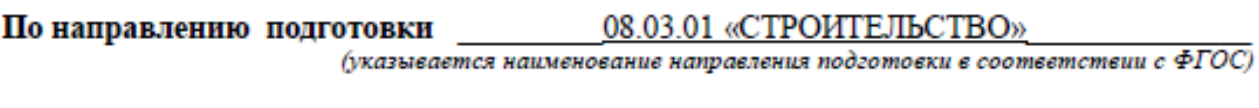

По профилю подготовки «Промышленное и гражданское строительство» (указывается наименование профиля в соответствии с ООП)

Кафедра Системы автоматизированного проектирования и моделирования

Квалификация (степень) выпускника бакалавр

(подпись)

/ Е. В. Вычегжанин / И. О. Ф.

Рабочая программа разработана для учебного плана 2018 г.

Рабочая программа рассмотрена и утверждена на заседании кафедры «Системы автоматизированного проектирования и моделирования»

протокол № 10 от 26. 04.2018 г.

Заведующий кафедрой

Разработчики:

ст. преподаватель

(занимаемая должность,

учёная степень и учёное звание)

(подпи

Т.В. Хоменко И.О.Ф.

Согласовано:

Председатель МКН «Строительство» профиль «Промышленное и гражданское строительство»

<u> HB Tynniqoba</u>

Начальник УМУ

f no a (nome

Специалист УМУ

Начальник УИТ

Заведующая научной библиотекой

# **Содержание:**

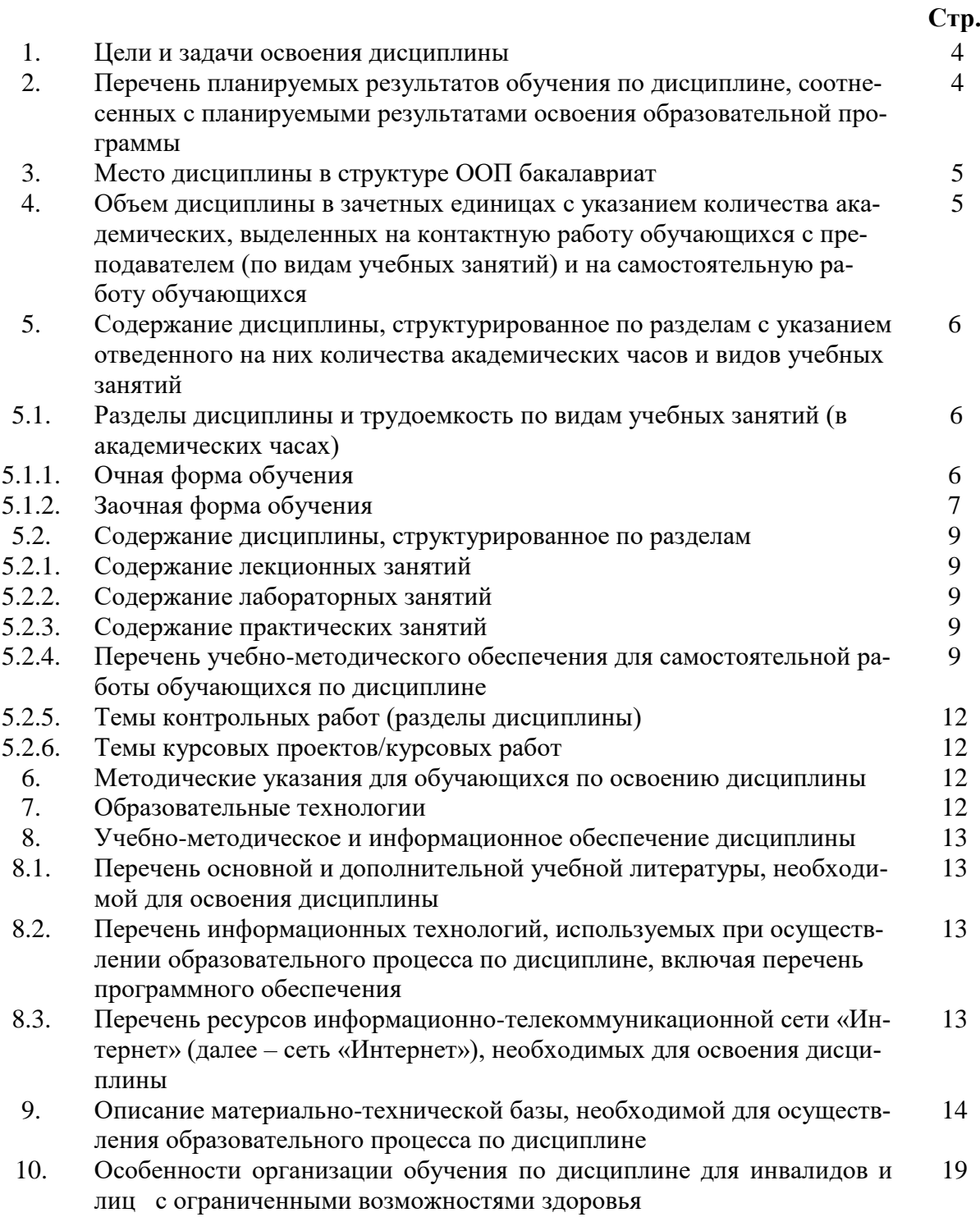

# **1. Цели и задачи освоения дисциплины**

**Целью** учебной дисциплины «*Системы автоматизированного проектирования в строительстве*» является освоение проектирования несущих и ограждающих строительных конструкций зданий и сооружений с учётом условий их строительства и технической эксплуатации, на основе использования современного расчётного программного комплекса «МОНОМАХ-САПР».

### **Задачами** дисциплины являются:

овладение практическими методами расчёта несущих и ограждающих конструкций зданий и сооружений;

– исследование оптимальных областей использования разных строительных материалов на основе действующих нормативных документов;

 овладение методами компьютерного моделирования несущих конструкций зданий и сооружений с использованием программного комплекса «МОНОМАХ-САПР».

## **2. Перечень планируемых результатов обучения по дисциплине, соотнесенных с планируемыми результатами освоения образовательной программы**

В результате освоения дисциплины обучающийся должен обладать следующими компетенциями:

ПК – 2 - владением методами проведения инженерных изысканий, технологией проектирования деталей и конструкций в соответствии с техническим заданием с использованием универсальных/специализированных программно-вычислительных комплексов и систем автоматизированного проектирования.

ПК – 14 - владением методами и средствами физического и математического (компьютерного) моделирования в том числе с использованием универсальных и специализированных программно-вычислительных комплексов, систем автоматизированного проектирования, стандартных пакетов автоматизации исследований, владение методами испытаний строительных конструкций и изделий, методами постановки и проведения экспериментов по заданным методикам.

### **В результате освоения дисциплины обучающийся должен овладеть следующими результатами обучения по дисциплине: знать**:

 принципы разработки и проектирования при информационном моделировании зданий, методы использования технологий автоматизированной разработки проектов (ПК-2);

 методы физического и математического (компьютерного) моделирования, методы постановки и проведения экспериментов по заданным методикам с применением универсальных и специализированных программно-вычислительных комплексов, систем автоматизированного проектирования (ПК-14).

### **уметь:**

 воспринимать оптимальное соотношение частей и целого на основе графических моделей, практически реализуемых в виде чертежей конкретных пространственных объектов (ПК-2);

 воспринимать оптимальное соотношение частей и целого на основе графических моделей, практически реализуемых в виде чертежей конкретных пространственных объектов (ПК-14).

### **владеть:**

- технологией проектирования деталей и конструкций в соответствии с техническим заданием с использованием универсальных и специализированных программновычислительных комплексов и системы автоматизированного проектирования «МОНОМАХ-САПР» (ПК-2);

 - навыками работы с программным комплексом конечно-элементного моделирова ния строительных конструкций, зданий и сооружений «МОНОМАХ-САПР» и ис пользовать их в профессиональной деятельности (ПК-14).

### **3. Место дисциплины в структуре ООП бакалавриата**

Дисциплина ФТД.В.04 **«**Системы автоматизированного проектирования в строительстве» реализуется в рамках блока «Факультативы» вариативной части.

**Дисциплина базируется на результатах обучения, полученных в рамках изучения следующих дисциплин:** «Строительные материалы», «Сопротивление материалов», «Строительная механика», «Информатика», изучаемых ранее.

**4. Объем дисциплины в зачетных единицах с указанием количества академических часов, выделенных на контактную работу обучающихся с преподавателем (по видам занятий) и на самостоятельную работу обучающихся**

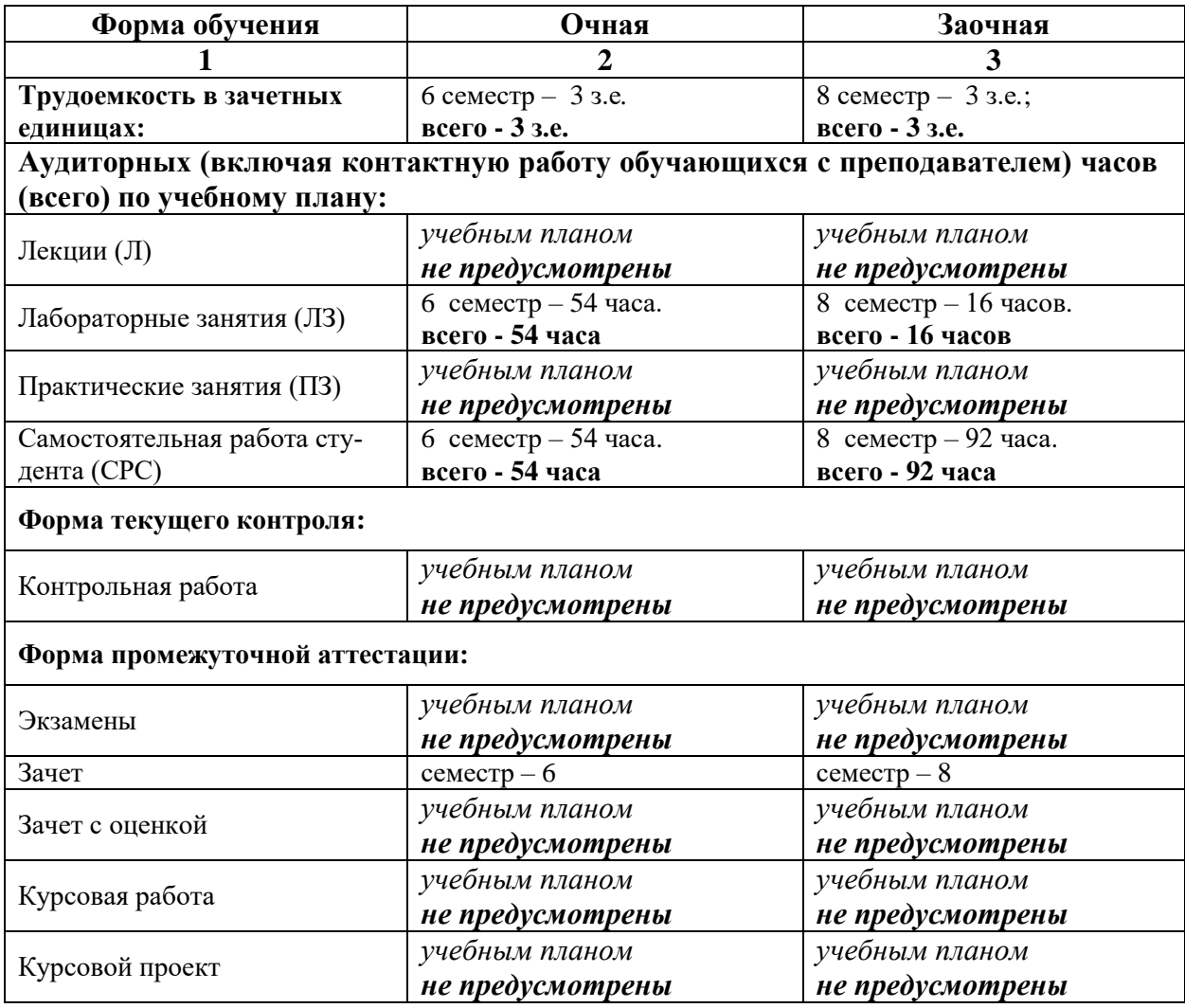

**5. Содержание дисциплины, структурированное по разделам с указанием отведенного на них количества академических часов и видов учебных занятий**

**5.1. Разделы дисциплины и трудоемкость по видам учебных занятий (в академических часах)**

# **5.1.1. Очная форма обучения**

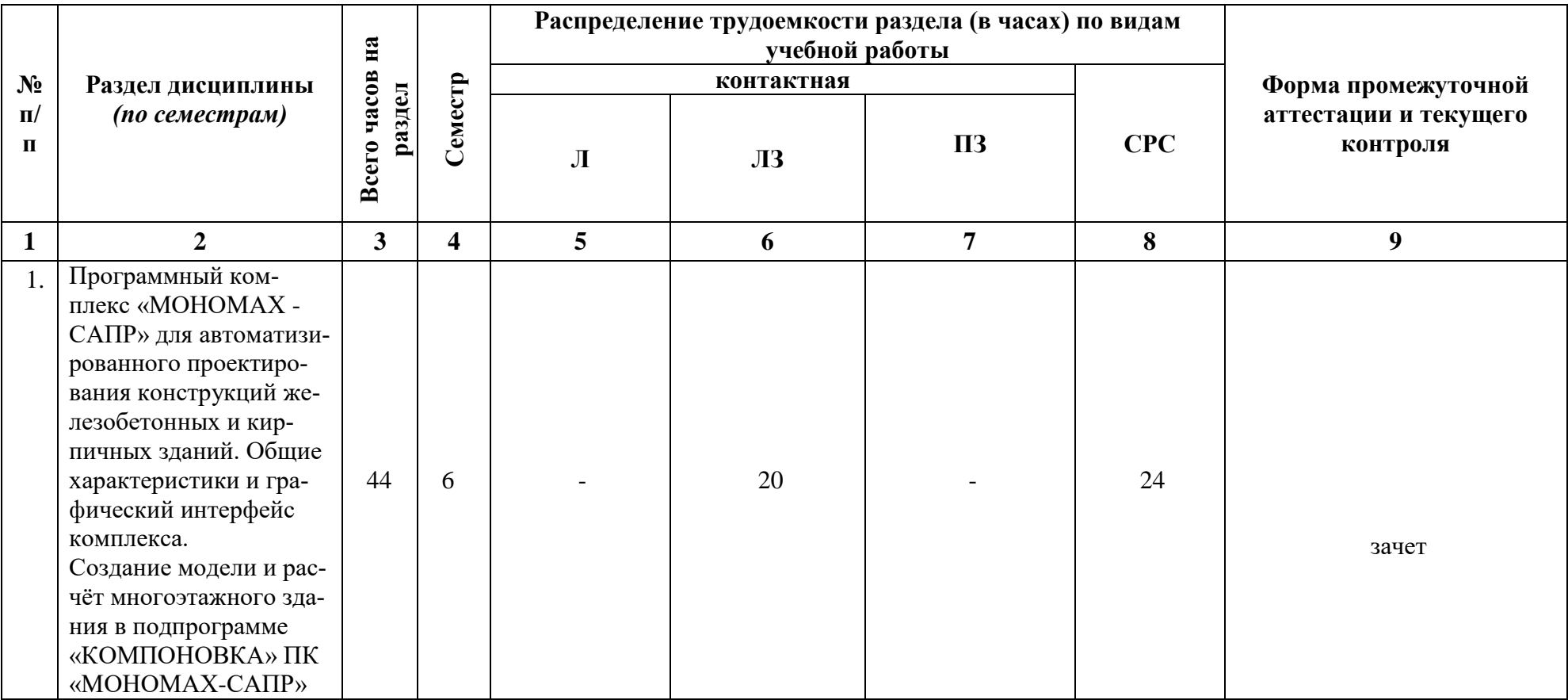

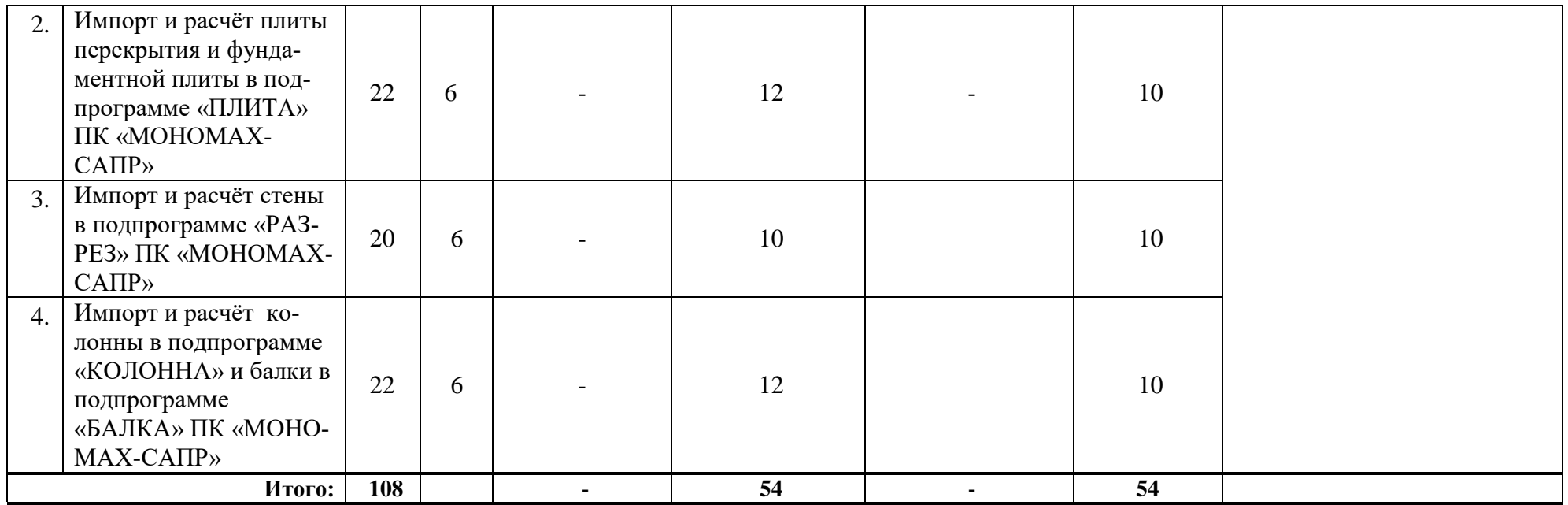

# **5.1.2. Заочная форма обучения**

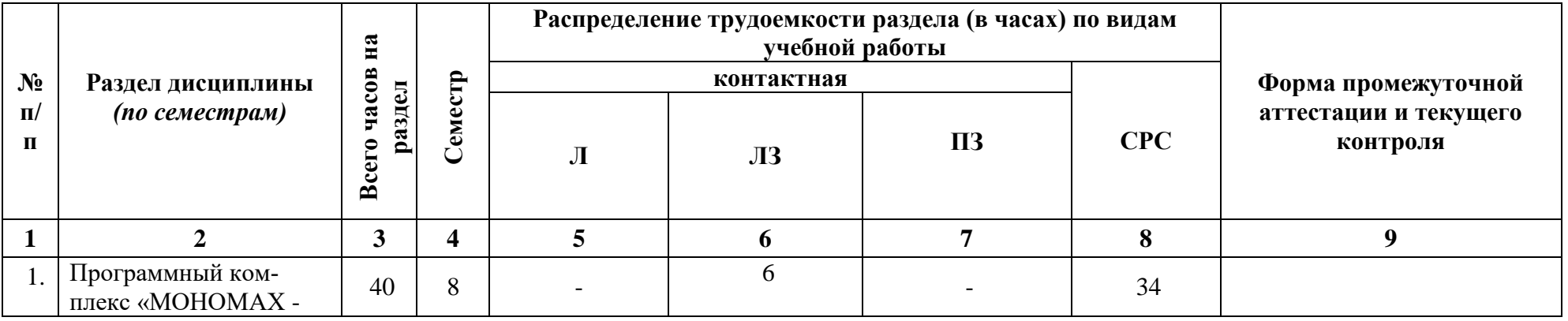

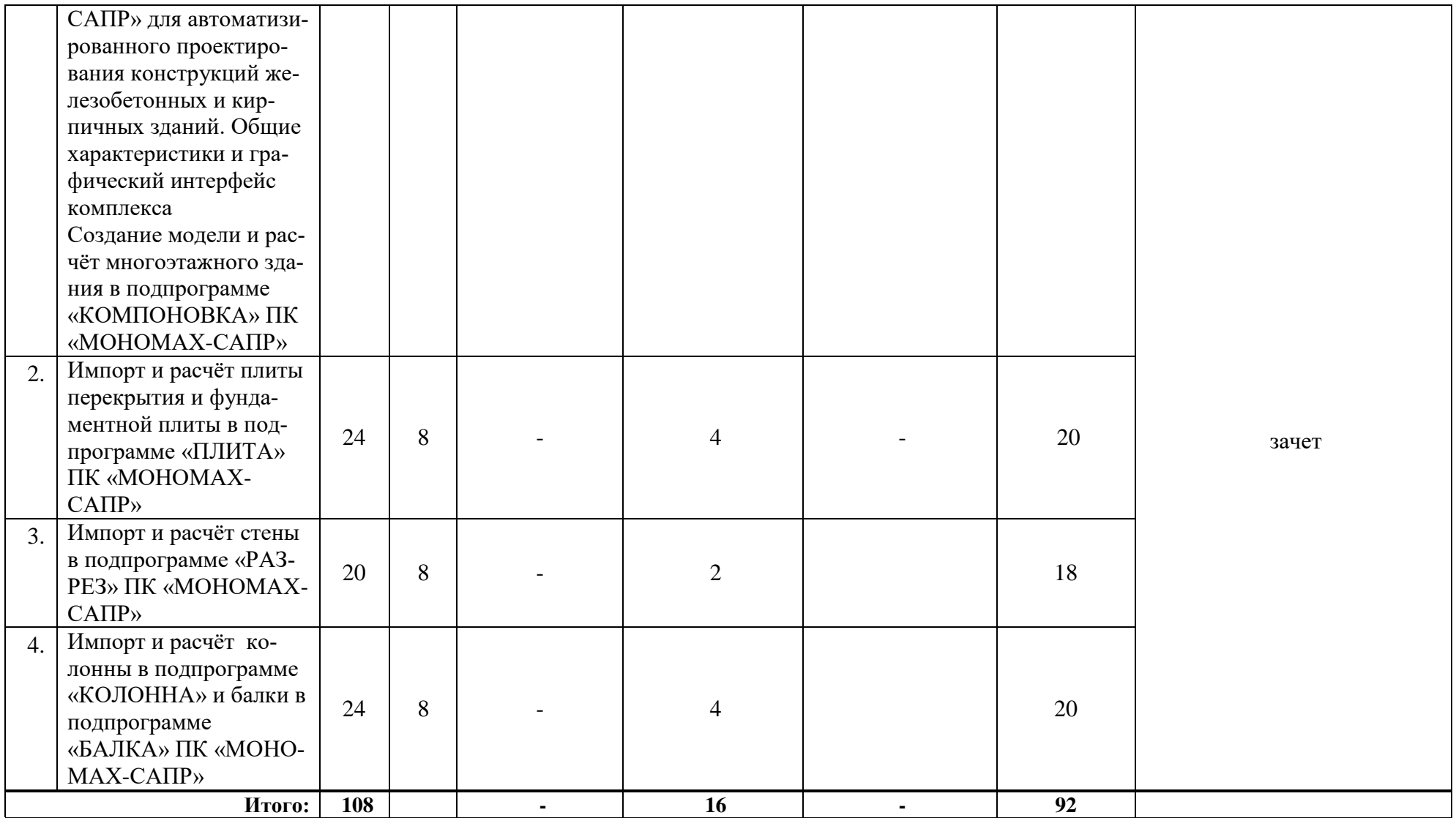

# **5.2. Содержание дисциплины, структурированное по разделам**

# **5.2.1. Содержание лекционных занятий**

*учебным планом не предусмотрены*

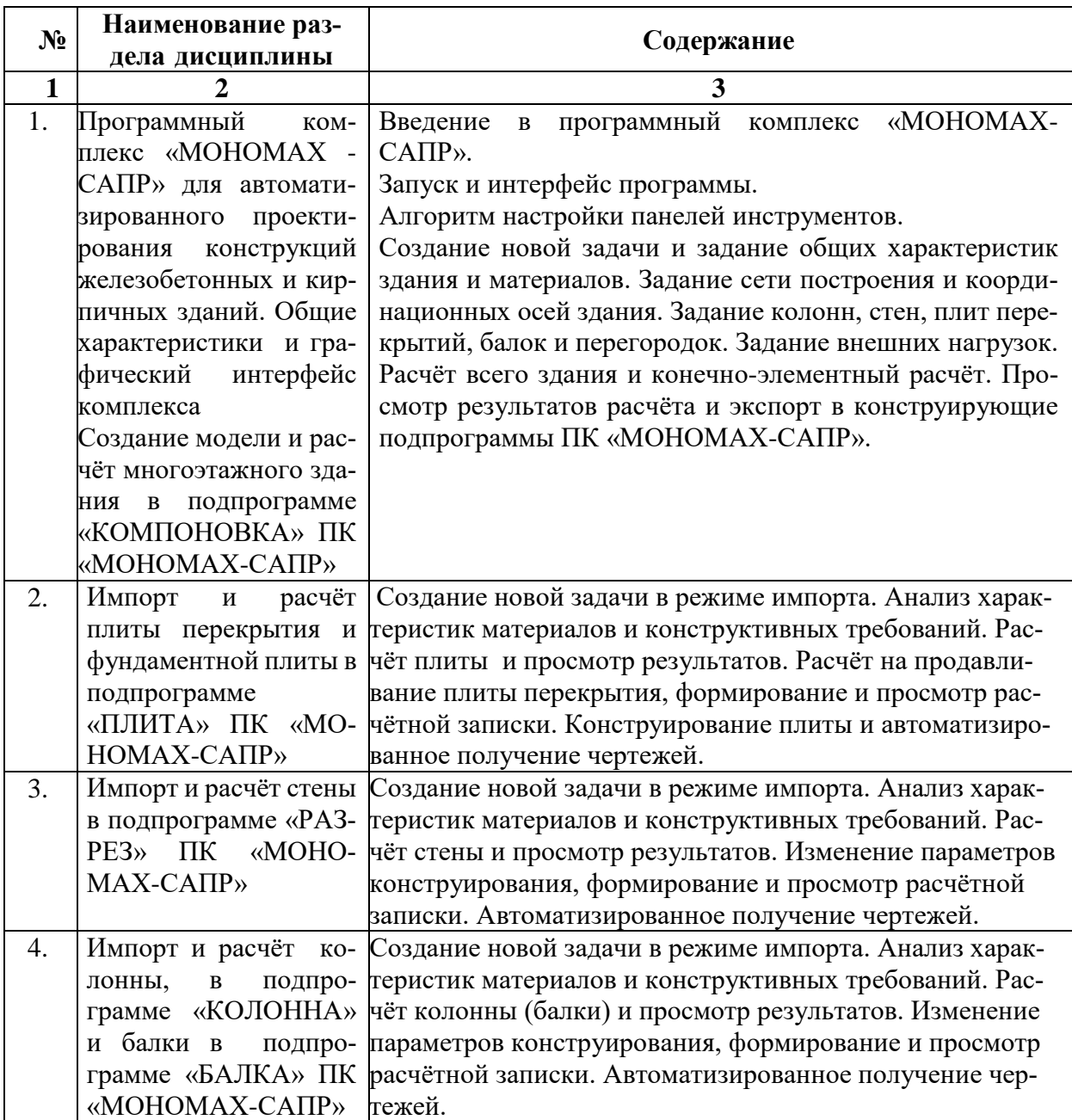

### **5.2.2. Содержание лабораторных занятий**

# **5.2.3. Содержание практических занятий**

*учебным планом не предусмотрены*

**5.2.4. Перечень учебно-методического обеспечения для самостоятельной**

**работы обучающихся по дисциплине**

# **Очная форма обучения**

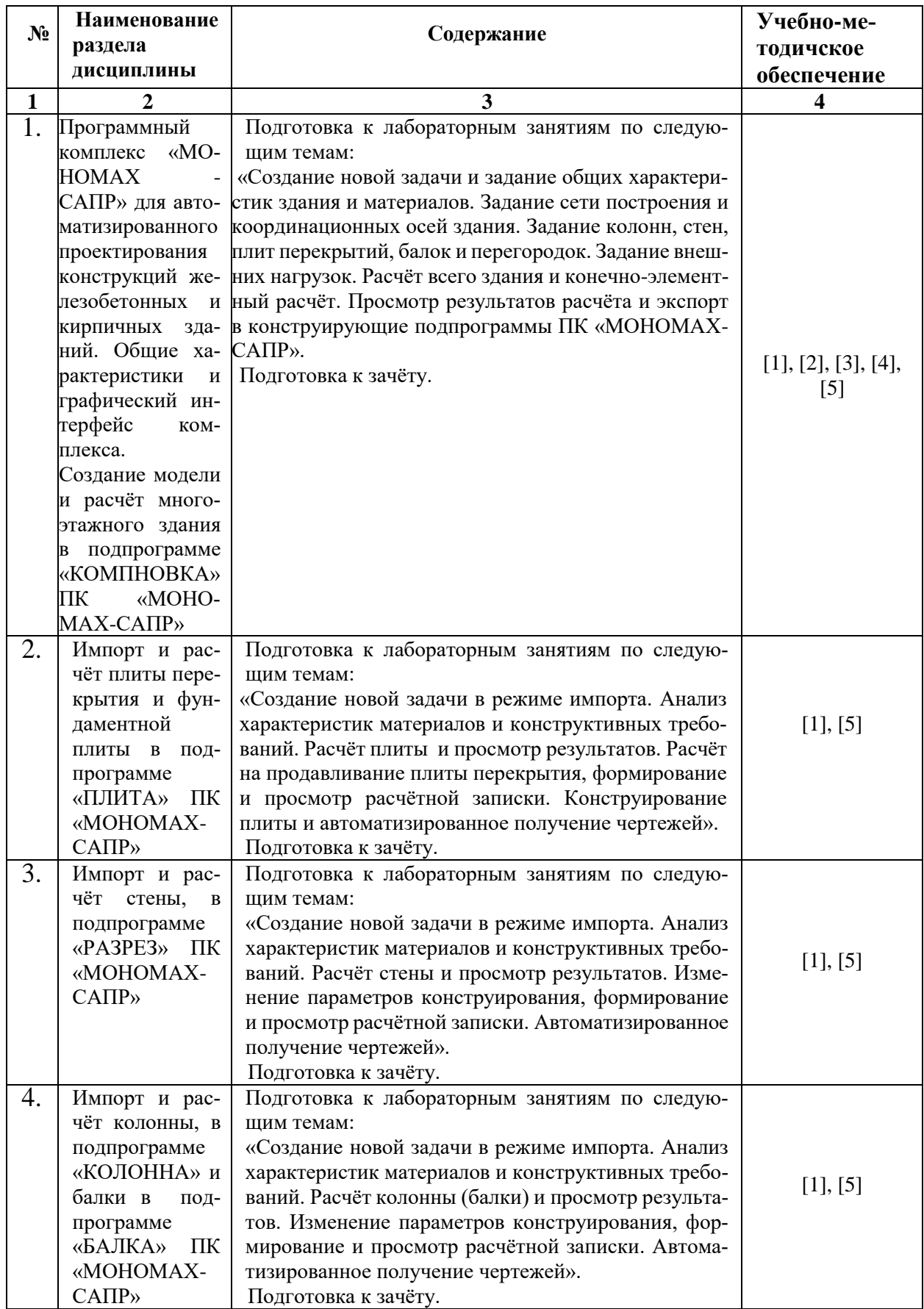

# **Заочная форма обучения**

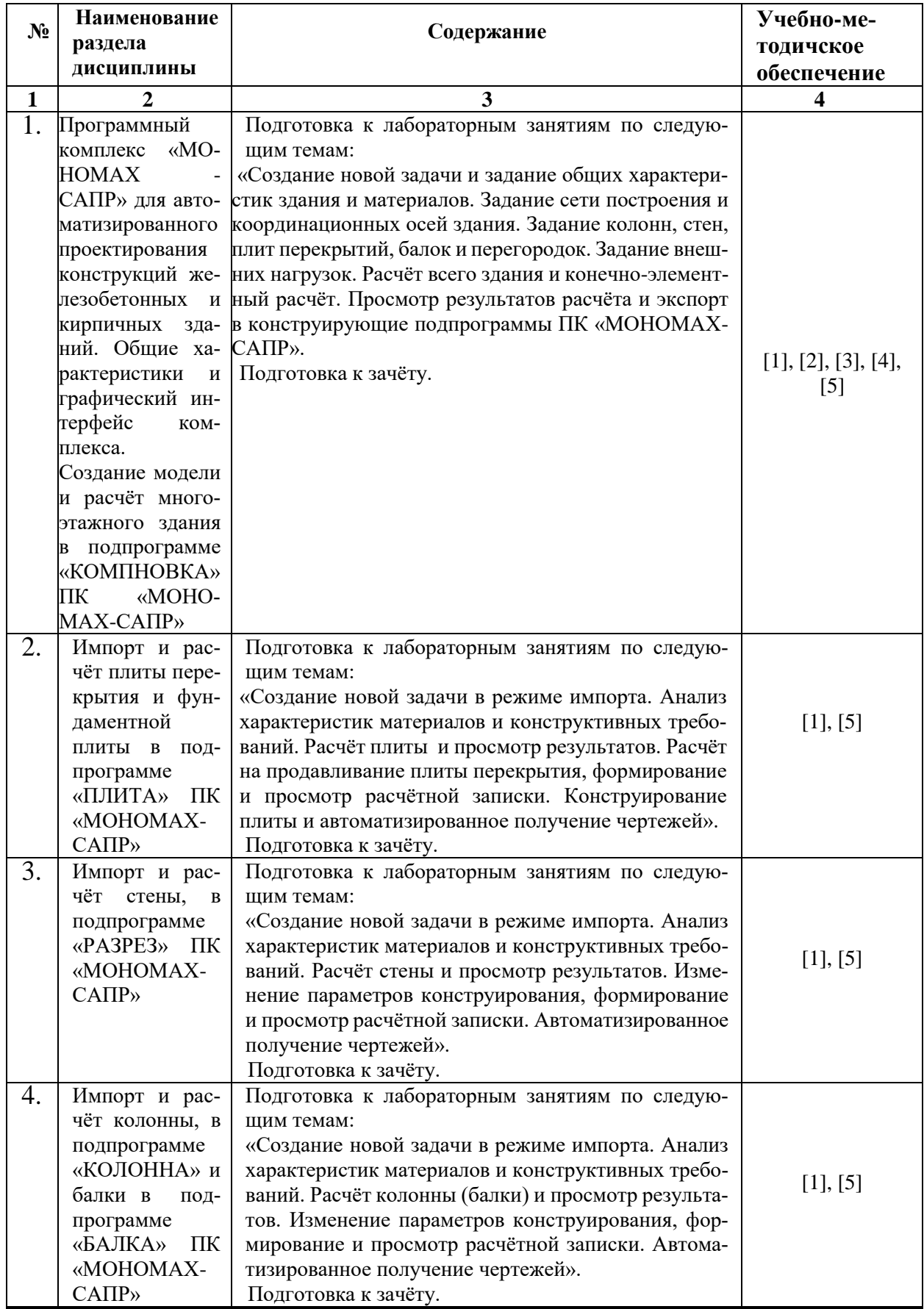

## **5.2.5. Темы контрольных работ**

*учебным планом не предусмотрены*

### **5.2.6. Темы курсовых проектов/ курсовых работ**

*учебным планом не предусмотрены*

### **6. Методические указания для обучающихся по освоению дисциплины**

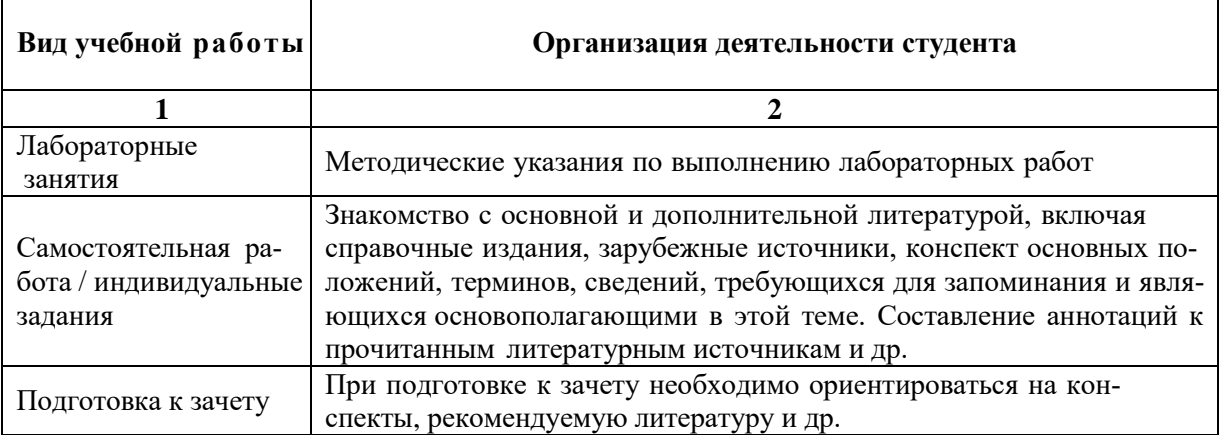

### **7. Образовательные технологии**

Перечень образовательных технологий, используемых при изучении дисциплины «Системы автоматизированного проектирования в строительстве».

### **Традиционные образовательные технологии**

Дисциплина «Системы автоматизированного проектирования в строительстве» проводится с использованием традиционных образовательных технологий ориентирующиеся на организацию образовательного процесса, предполагающую прямую трансляцию знаний от преподавателя к студенту (преимущественно на основе объяснительно-иллюстративных методов обучения), учебная деятельность студента носит в таких условиях, как правило, репродуктивный характер. Формы учебных занятий по дисциплине «Системы автоматизированного проектирования в строительстве» с использованием традиционных технологий:

Лабораторные занятия – организация учебной работы с реальными материальными и информационными объектами, экспериментальная работа с аналоговыми моделями реальных объектов.

### **Интерактивные технологии**

По дисциплине «Системы автоматизированного проектирования в строительстве» лабораторные занятия проводятся с использованием следующих интерактивных технологий:

Работа в малых группах – это одна из самых популярных стратегий, так как она даёт всем обучающимся (в том числе и стеснительным) возможность участвовать в работе, практиковать навыки сотрудничества, межличностного общения (в частности, умение активно слушать, вырабатывать общее мнение, разрешать возникающие разногласия). Все это часто бывает невозможно в большом коллективе.

# **8. Учебно-методическое и информационное обеспечение дисциплины**

# **8.1.Перечень основной и дополнительной учебной литературы, необходимой для освоения дисциплины**

### *а) основная учебная литература:*

1. Головицына М. Интеллектуальные САПР для разработки современных конструкций и технологических процессов: курс. М.: Национальный Открытый Университет «ИНТУИТ», 2016, с. 250

[\(https://biblioclub.ru/index.php?page=book\\_view\\_red&book\\_id=429255](https://biblioclub.ru/index.php?page=book_view_red&book_id=429255) )

2. Николаев Ю. Н. Компьютерные технологии проектирования строительного производства: учебное пособие и лабораторный практикум. Волгоград: Волгоградский государственный архитектурно-строительный университет, 2015, с. 102 [\(https://biblioclub.ru/index.php?page=book\\_view\\_red&book\\_id=434825](https://biblioclub.ru/index.php?page=book_view_red&book_id=434825))

### *б) дополнительная учебная литература:*

3. Владимир Талапов. Технология BIM. Суть и особенности внедрения информационного моделирования зданий. Издательство: ДМК Пресс. 2015. - 410 стр.

4. Малюх В.Н. Введение в современные САПР. Курс лекций. Учебник. Москва, ДМК Пресс,2010, 192 с.

5. Ушаков Д.М. Введение в математические основы САПР. Курс лекций. Учебник. Москва, ДМК Пресс, 2011, 208с.

### *в) перечень учебно-методического обеспечения:*

6. Вычегжанин Е.В., УМП к выполнению лабораторных работ «САПР в строительстве». Астрахань. АИСИ. 2015 г. – 39 с. [\(http://edu.aucu.ru\)](http://edu.aucu.ru/).

**8.2. Перечень информационных технологий, используемых при осуществлении образовательного процесса по дисциплине, включая перечень программного обеспечения:**

ПК МОНОМАХ-САПР 2013.

# **8.3.Перечень ресурсов информационно-телекоммуникационной сети «Интернет» (далее – сеть «Интернет»), необходимых для освоения дисциплины**

Информационно-образовательная среда Университета, включающая в себя:

1. образовательный портал [\(http://edu.aucu.ru\)](http://edu.aucu.ru/);

## Системы интернет-тестирования:

2. Единый портал интернет-тестирования в сфере образования. Информационно- аналитическое сопровождение тестирования студентов по дисциплинам профессионального образования в рамках проекта «Интернет-тренажеры в сфере образования» [\(http://i-exam.ru\)](http://i-exam.ru/).

Электронно-библиотечные системы:

3. «Электронно-библиотечная система «Университетская библиотека» [\(https://biblioclub.ru/\)](https://biblioclub.ru/);

Электронные базы данных:

- 4. Научная электронная библиотека (http://www.elibrary.ru/)
- 5. Официальный сайт компании ЛИРА САПР. Раздел документация по ПК МОНОМАХ-САПР 2013.

(https://www.liraland.ru/public\_private/lira/2013/books\_lirasapr\_2013.pdf )

Электронные справочные системы

6. Справочная Правовая Система КонсультантПлюс

[\(http://www.consultant-urist.ru/\)](http://www.consultant-urist.ru/).

**9. Описание материально-технической базы, необходимой для осуществления образовательного процесса по дисциплин** 

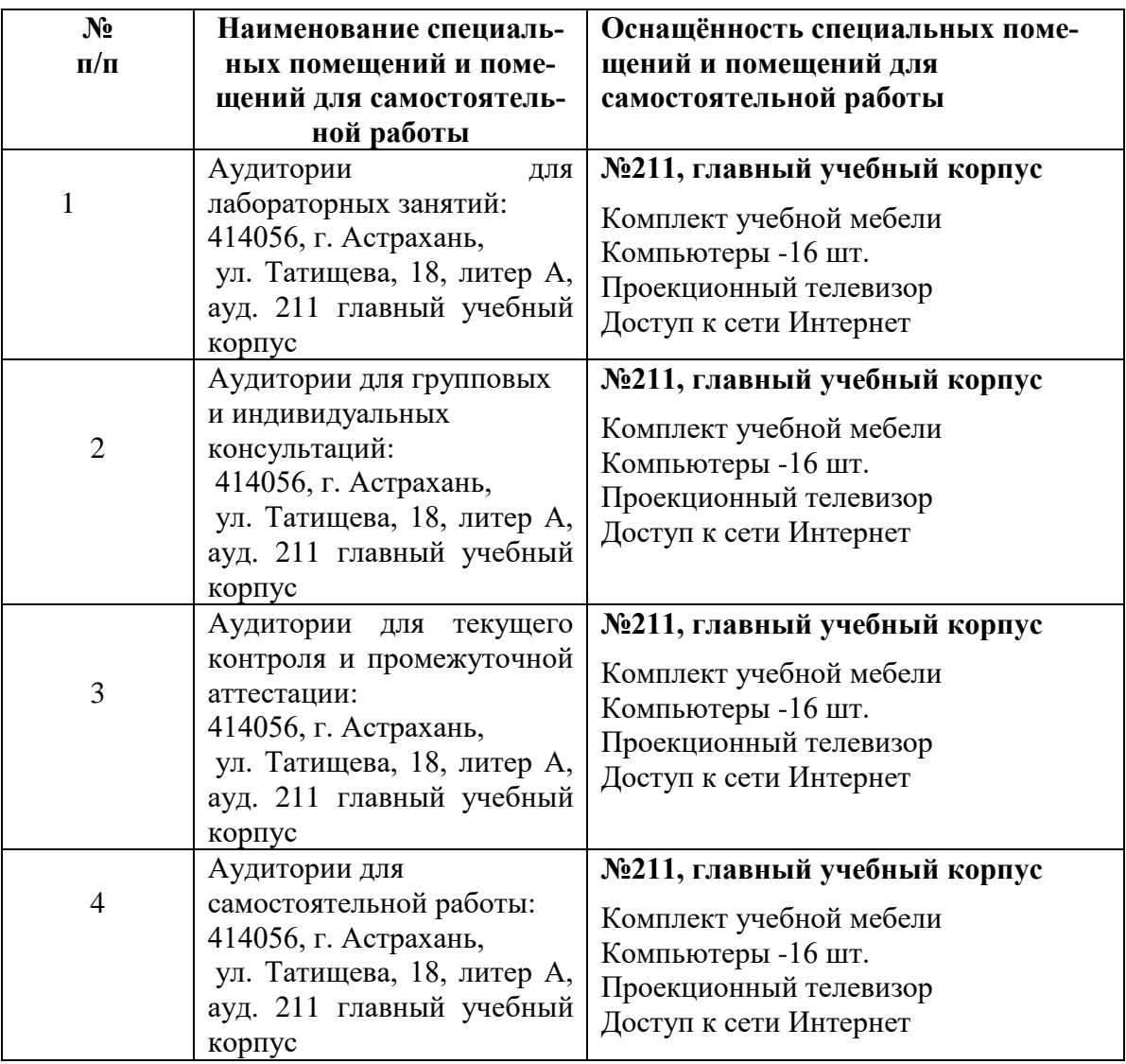

# **10. Особенности организации обучения по дисциплине «Системы автоматизированного проектирования в строительстве» для инвалидов и лиц с ограниченными возможностями здоровья**

Для обучающихся из числа инвалидов и лиц с ограниченными возможностями здоровья на основании письменного заявления дисциплина «Системы автоматизированного проектирования в строительстве» реализуется с учётом особенностей психофизического развития, индивидуальных возможностей и состояния здоровья (далее – индивидуальных особенностей).

#### **Аннотация**

# к рабочей программе дисциплины «Системы автоматизированного проектирования в строительстве» по направлению 08.03.01. «Строительство» профиль подготовки «Промышленное и гражданское строительство»

# Общая трудоемкость дисциплины составляет 3 зачетные единицы Форма промежуточной аттестации: зачет

Целью учебной дисциплины «Системы автоматизированного проектирования в строительстве» является освоение проектирования несущих и ограждающих строительных конструкций зданий и сооружений с учётом условий их строительства и технической эксплуатации, на основе использования современного расчётного программного комплекса «MOHOMAX-CAIIP».

#### Задачами дисциплины являются:

-овладение практическими методами расчёта несущих и ограждающих конструкций зданий и сооружений;

- исследование оптимальных областей использования разных строительных материалов на основе действующих нормативных документов;

- овладение методами компьютерного моделирования несущих конструкций зданий и сооружений с использованием программного комплекса «МОНОМАХ-САПР».

Учебная дисциплина Б1.В.ДВ.10.01 «Системы автоматизированного проектирования в строительстве» входит в Блок 1. «Дисциплины», вариативная часть (дисциплина по выбору). Для её освоения необходимы знания, полученные при изучении следующих дисциплин: «Строительные материалы», «Сопротивление материалов», «Строительная механика», «Информатика», изучаемых ранее.

### Краткое содержание дисциплины:

Раздел 1. Программный комплекс «МОНОМАХ - САПР» для автоматизированного проектирования конструкций железобетонных и кирпичных зданий. Общие характеристики и графический интерфейс комплекса. Создание модели и расчёт многоэтажного здания в подпрограмме «КОМПОНОВКА» ПК «МОНОМАХ-САПР». Введение в программный комплекс «МОНОМАХ-САПР». Запуск и интерфейс программы. Алгоритм настройки панелей инструментов. Создание новой задачи и задание общих характеристик здания и материалов. Залание сети построения и координационных осей здания. Задание колонн, стен, плит перекрытий, балок и перегородок. Задание внешних нагрузок. Расчёт всего здания и конечноэлементный расчёт. Просмотр результатов расчёта и экспорт в конструирующие подпрограммы **IIK «MOHOMAX-CAIIP** 

Раздел 2. Импорт и расчёт плиты перекрытия и фундаментной плиты в подпрограмме «ПЛИТА» ПК «МОНОМАХ-САПР». Создание новой задачи в режиме импорта. Анализ характеристик материалов и конструктивных требований. Расчёт плиты и просмотр результатов. Расчёт на продавливание плиты перекрытия, формирование и просмотр расчётной записки. Конструирование плиты и автоматизированное получение чертежей.

Раздел 3. Импорт и расчёт стены в подпрограмме «РАЗРЕЗ» ПК «МОНОМАХ-САПР». Создание новой задачи в режиме импорта. Анализ характеристик материалов и конструктивных требований. Расчёт стены и просмотр результатов. Изменение параметров конструирования, формирование и просмотр расчётной записки. Автоматизированное получение чертежей.

Раздел 4. Импорт и расчёт колонны в подпрограмме «КОЛОННА» и балки в подпрограмме «БАЛКА» ПК «МОНОМАХ-САПР». Создание новой задачи в режиме импорта. Анализ характеристик материалов и конструктивных требований. Расчёт колонны (балки) и просмотр результатов. Изменение параметров конструирования, формирование и просмотр расчётной записки. Автоматизированное получение чертежей.

Leg 11.10. Tiene И.

Заведующий кафедрой

(подпись)

#### **РЕПЕНЗИЯ**

на рабочую программу, оценочные и методические материалы по дисциплине «Системы автоматизированного проектирования в строительстве»

# ООП ВО по направлению подготовки 08.03.01 «СТРОИТЕЛЬСТВО»,

профиль подготовки «Промышленное и гражданское строительство»

# по программе бакалавриата

Сергеем Валерьевичем Беловым (далее по тексту рецензент), проведена рецензия рабочей программы, оценочных и методических материалов по дисциплине «Системы автоматизированного проектирования в строительстве» ООП ВО по направлению подготовки 08.03.01 «Строительство», по программе бакалавр, разработанной в ГАОУ АО ВО "Астраханский государственный архитектурно-строительный университет", на автоматизированного проектирования и моделирования» кафедре «Системы (разработчик - ст. преподаватель, Вычегжанин Евгений Викторович).

Рассмотрев представленные на рецензию материалы, рецензент пришел к следующим выводам:

«Системы лисциплины учебной программа Предъявленная рабочая автоматизированного проектирования в строительстве» (далее по тексту Программа) соответствует требованиям ФГОС ВО по направлению подготовки 08.03.01 «Строительство», утвержденного приказом Министерства образования и науки Российской Федерации от 12.03.2015 №201 и зарегистрированного в Минюсте России 07.04.2015 No36767.

Представленная в Программе актуальность учебной дисциплины в рамках реализации ООП ВО не подлежит сомнению - дисциплина относится к вариативной части учебного цикла «Факультативы».

Представленные в Программе цели учебной дисциплины соответствуют требованиям ФГОС ВО направления подготовки 08.03.01 «Строительство», профиль подготовки «Промышленное и гражданское строительство».

В соответствии с Программой за дисциплиной «Системы автоматизированного проектирования в строительстве» закреплены 2 компетенции, которые реализуются в объявленных требованиях.

Результаты обучения, представленные в Программе в категориях знать, уметь, владеть соответствуют специфике и содержанию дисциплины и демонстрируют возможность получения заявленных результатов.

Информация о взаимосвязи изучаемых дисциплин и вопросам исключения дублирования в содержании дисциплин соответствует действительности. Учебная дисциплина «Системы автоматизированного проектирования в строительстве» взаимосвязана с другими дисциплинами ООП ВО по направлению подготовки 08.03.01 гражданское «Строительство», профиль подготовки «Промышленное  $\boldsymbol{u}$ строительство» и возможность дублирования в содержании отсутствует.

использование современных предполагает Программа Представленная образовательных технологий при реализации различных видов учебной работы. Формы образовательных технологий соответствуют специфике дисциплины.

Представленные и описанные в Программе формы текущей оценки знаний соответствуют специфике дисциплины и требованиям к выпускникам.

бакалавра, предусмотренная знаний промежуточной аттестации Форма Программой, осуществляется в форме зачёта. Формы оценки знаний, представленные в специфике дисциплины и требованиям к Рабочей программе, соответствуют выпускникам.

Учебно-методическое обеспечение дисциплины представлено основной, дополнительной литературой, интернет-ресурсами и соответствует требованиям ФГОС ВО направления подготовки 08.03.01 «Строительство»», профиль подготовки «Промышленное и гражданское строительство».

Материально-техническое обеспечение соответствует требованиям ФГОС ВО направления подготовки 08.03.01 «Строительство» и специфике дисциплины «Системы автоматизированного проектирования в строительстве» и обеспечивает использование современных образовательных, в том числе интерактивных методов обучения.

Представленные на рецензию оценочные и методические материалы направления подготовки 08.03.01 «Строительство», разработан в соответствии с нормативными документами, представленными в программе. Оценочные и методические материалы по дисциплине «Системы автоматизированного проектирования в строительстве» предназначены для текущего контроля и промежуточной аттестации и представляют совокупность разработанных кафедрой «Системы автоматизированного собой проектирования и моделирования» материалов для установления уровня и качества достижения обучающимися результатов обучения.

Задачами оценочных и методических материалов по дисциплине являются контроль и управление процессом, приобретения обучающимися знаний, умений, навыков и компетенций, заявленных в образовательной программе по данному направлению.

Оценочные и методические материалы по дисциплине «Системы автоматизированного проектирования в строительстве» представлены: типовыми вопросами к зачёту (20 вопросов) и типовыми вопросами к устному опросу (18 вопросов).

Данные материалы позволяют в полной мере оценить результаты обучения по дисциплине «Системы автоматизированного проектирования в строительстве» в АГАСУ, а также оценить степень сформированности коммуникативных умений и навыков в сфере профессионального общения

#### ОБЩИЕ ВЫВОДЫ

На основании проведенной рецензии можно сделать заключение, что характер, структура, содержание рабочей программы, оценочные и методические материалы дисциплины «Системы автоматизированного проектирования в строительстве» ООП ВО по направлению 08.03.01 «Строительство», по программе бакалавр, разработанная ст. преподавателем, Вычегжаниным Евгением Викторовичем соответствует требованиям ФГОС ВО, современным требованиям отрасли, рынка труда, профессиональных стандартов направления подготовки 08.03.01 «Строительство», профиль подготовки «Промышленное и гражданское строительство» и могут быть рекомендованы к использованию.

Рецензент:

Директор ООО «Центр информационных компетенций», к.т.н, доцент

С.В. Белов / (подпись) И. О. Ф.

# Министерство образования и науки Астраханской области Государственное автономное образовательное учреждение Астраханской области высшего образования «Астраханский государственный архитектурно-строительный университет»  $(TAOY AO BO \; wATACY)$

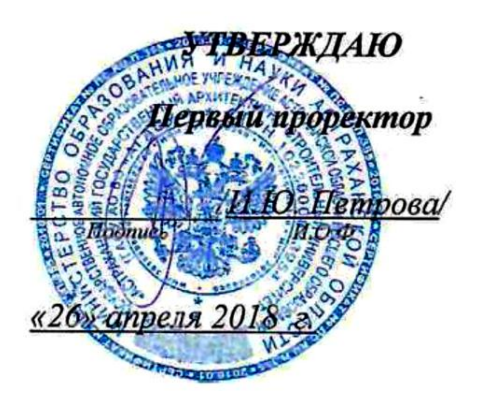

# ОЦЕНОЧНЫЕ И МЕТОДИЧЕСКИЕ МАТЕРИАЛЫ

Наименование дисциплины

Системы автоматизированного проектирования в строительстве

(указывается наименование в соответствии с учебным планом)

По направлению подготовки 08.03.01 Строительство

(указывается наименование направления подготовки в соответствии с ФГОС)

По профилю подготовки

«Промышленное и гражданское строительство»

(указывается наименование профиля в соответствии с ООП)

Кафедра системы автоматизированного проектирования и моделирования

Квалификация (степень) выпускника бакалавр

 $A$ страхань - 2018

D

**Разработчики:** 

(занимаемая должность, учёная степень и учёное звание)

ст. преподаватель \_\_\_\_\_\_\_\_\_\_\_\_\_\_\_\_\_\_\_\_ / Е. В. Вычегжанин /

Оценочные и методические материалы разработаны для учебного плана 2018 г.

Оценочные и методические материалы рассмотрены и одобрены на заседании кафедры «Философия, социология и лингвистика» протокол № 10 от 25 апреля 2018 г.

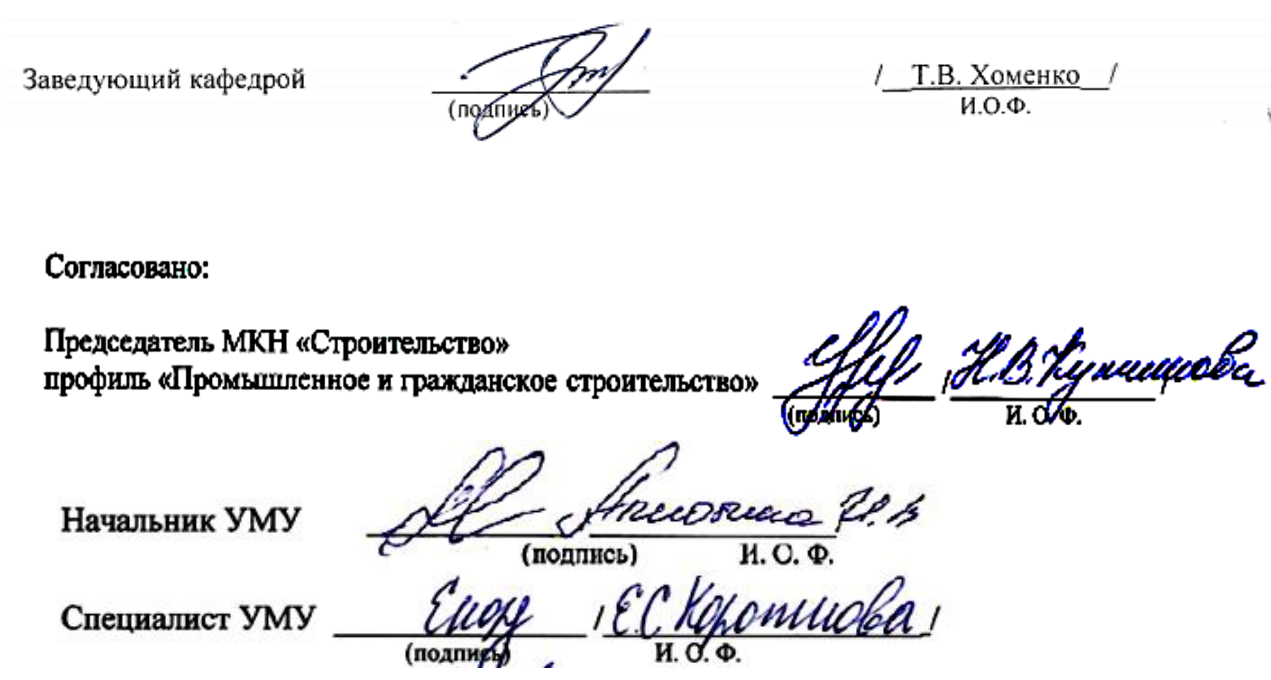

# **СОДЕРЖАНИЕ:**

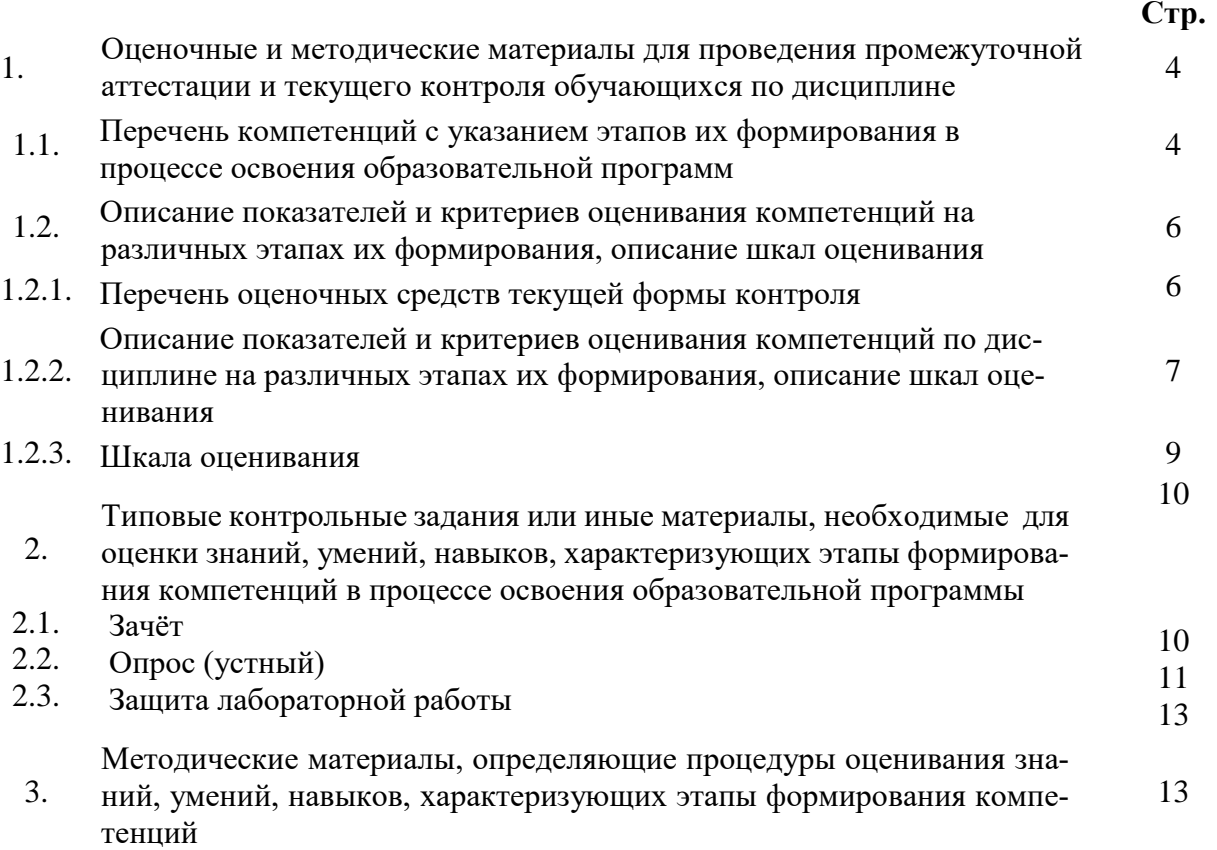

#### $1.$ Оценочные и методические материалы для проведения промежуточной аттестации и текущего контроля обучающихся по дисциплине

Оценочные и методические материалы являются неотъемлемой частью рабочей программы дисциплины и представлены в виде отдельного документа

1.1. Перечень компетенций с указанием этапов их формирования в процессе освоения образовательной программы

![](_page_22_Picture_20.jpeg)

![](_page_23_Picture_4.jpeg)

# **1.2. Описание показателей и критериев оценивания компетенций на различных этапах их формирования, описание шкал оценивания**

![](_page_24_Picture_95.jpeg)

# **1.2.1. Перечень оценочных средств текущей формы контроля**

![](_page_25_Picture_10.jpeg)

1.2.2. Описание показателей и критериев оценивания компетенций по дисциплине на различных этапах их формирования, описание шкал оценивания

![](_page_26_Picture_4.jpeg)

![](_page_27_Picture_8.jpeg)

## 1.2.3. Шкала оценивания

![](_page_27_Picture_9.jpeg)

![](_page_28_Picture_26.jpeg)

**2. Типовые контрольные задания или иные материалы, необходимые для оценки знаний, умений, навыков, характеризующих этапы формирования компетенций в процессе освоения образовательной программы**

# **ТИПОВЫЕ ЗАДАНИЯ ДЛЯ ПРОВЕДЕНИЯ ПРОМЕЖУТОЧНОЙ АТТЕСТАЦИИ:**

# **2.1. Зачёт**

*а) типовые вопросы к зачёту:*

*- владеть ПК-14:*

- 1. Введение в ПК «МОНОМАХ-САПР». Запуск программы. Интерфейс и его настройка.
- 2. Создание новой задачи и задание общих характеристик здания в программе «КОМПО-НОВКА» ПК «МОНОМАХ-САПР».
- 3. Задание характеристик материалов.
- 4. Задание сети построения и координационных осей здания.
- 5. Задание колонн и стен с автогенерацией абсолютно-жёсткого тела (АЖТ).
- 6. Задание плиты перекрытия, балок и нагрузок от наружных стен.
- 7. Задание капителей в плите перекрытия.
- 8. Задание фундаментов.
- 9. Копирование и корректировка этажей.
- 10. Назначение моментов появления для постоянных нагрузок.
- 11. Задание сейсмических и ветровых воздействий.
- 12. Расчёт конечно-элементной модели здания с учётом поэтапного возведения и автоматической генерацией АЖТ колонн и стен.
- 13. Сохранение работы. Копирование.
- 14. Просмотр результатов конечно-элементного расчёта. Создание сочетаний загружений. Формирование пояснительной записки.

*- владеть ПК-2:*

- 15. Экспорт в конструирующие программы ПК «МОНОМАХ-САПР».
- 16. Импорт и расчёт плиты перекрытия в виде конечно-элементной схемы в программе «ПЛИТА» ПК «МОНОМАХ-САПР».
- 17. Импорт и расчёт фундаментной плиты в виде конечно-элементной схемы в программе «ПЛИТА» ПК «МОНОМАХ-САПР».
- 18. Импорт и расчёт колонны в программе «КОЛОННА» ПК «МОНОМАХ-САПР».
- 19. Импорт и расчёт стены в программе «РАЗРЕЗ (СТЕНА)» ПК «МОНОМАХ-САПР».
- 20. Импорт и расчёт балки в программе «БАЛКА» ПК «МОНОМАХ-САПР».

# *б) критерии оценивания*

При оценке знаний на зачете учитывается:

1. Уровень сформированности компетенций.

2. Уровень усвоения теоретических положений дисциплины, правильность формулировки основных понятий и закономерностей.

- 3. Уровень знания фактического материала в объеме программы.
- 4. Логика, структура и грамотность изложения вопроса.
- 5. Умение связать теорию с практикой.
- 6. Умение делать обобщения, выводы.

![](_page_30_Picture_202.jpeg)

# **ТИПОВЫЕ ЗАДАНИЯ ДЛЯ ПРОВЕДЕНИЯ ТЕКУЩЕГО КОНТРОЛЯ:**

# **2.2. Опрос (устный)**

*а) типовые вопросы:*

# *- знать ПК-14:*

- 1. Назовите порядок работы с программой «КОМПОНОВКА».
- 2. Какие способы используются в программе «КОМПОНОВКА» для построения расчётных схем.
- 3. Как учитывается собственный вес конструкций в программе «КОМПОНОВКА».
- 4. Какие варианты учёта грунтового основания используются в программе «КОМПОНОВКА».
- 5. Показать основные этапы анализа результатов статического и динамического расчётов.

*- знать ПК-2:*

- 6. Какие виды экспорта результатов КЭ расчёта используются в программе «ПЛИТА».
- 7. Какие расчётные параметры можно задать в программе «ПЛИТА».
- 8. Как выполнить расчёт плиты на продавливание.
- 9. Что означает термин «остаточная арматура».
- 10. Каким образом импортировать результаты КЭ расчёта стены в программе «СТЕНА (РАЗРЕЗ)».
- 11. Как задаются нагрузки на элементы каркаса в программе «СТЕНА (РАЗРЕЗ)».
- 12. Как задать граничные условия в программе «СТЕНА (РАЗРЕЗ)»..
- 13. Каким образом импортировать результаты КЭ расчёта колонн в программе «КОЛОННА».
- 14. Как задаются геометрические характеристики и жёсткостные параметры в программе

«КОЛОННА».

- 15. Как получить чертёж армирования колонны и сформировать расчётную записку по результатам расчёта в программе «КОЛОННА».
- 16. Каким образом импортировать результаты КЭ расчёта балок в программе «БАЛКА».
- 17. Как задаются геометрические характеристики и жёсткостные параметры в программе «БАЛКА».
- 18. Как получить чертёж армирования балки по результатам расчёта в программе «БАЛКА».

# *б) критерии оценивания*

При оценке знаний на опросе (устном) учитывается:

1. Полнота и глубина ответа (учитывается количество усвоенных фактов, понятий и т.п.);

2. Сознательность ответа (учитывается понимание излагаемого материала);

3. Логика изложения материала (учитывается умение строить целостный, последовательный рассказ, грамотно пользоваться специальной терминологией);

4. Рациональность использованных приемов и способов решения поставленной учебной задачи (учитывается умение использовать наиболее прогрессивные и эффективные способы достижения цели);

5. Своевременность и эффективность использования наглядных пособий и технических средств при ответе (учитывается грамотно и с пользой применять наглядность и демонстрационный опыт при устном ответе);

6. Использование дополнительного материала (обязательное условие);

7. Рациональность использования времени, отведенного на задание (не одобряется затянутость выполнения задания, устного ответа во времени, с учетом индивидуальных особенностей студентов).

![](_page_31_Picture_193.jpeg)

![](_page_32_Picture_191.jpeg)

# **2.3. Защита лабораторной работы**

*а) темы лабораторных работ:*

*- уметь ПК-14:*

1. Создание модели и расчёт многоэтажного здания в ПК «МОНОМАХ-САПР».

*- уметь ПК-2:*

- 2. Импорт и расчёт плиты перекрытия в ПК «МОНОМАХ-САПР».
- 3. Импорт и расчёт стены в ПК «МОНОМАХ-САПР».
- 4. Импорт и расчёт колонны в ПК «МОНОМАХ-САПР».
- 5. Импорт и расчёт балки в ПК «МОНОМАХ-САПР».

# *б) критерии оценивания*

При оценке знаний на защите лабораторной работы учитывается:

1. Уровень сформированности компетенций.

2. Уровень усвоения теоретических положений дисциплины, правильность формулировки основных понятий и закономерностей.

- 3. Уровень знания фактического материала в объеме программы.
- 4. Логика, структура и грамотность изложения вопроса.
- 5. Умение связать теорию с практикой.
- 6. Умение делать обобщения, выводы.

![](_page_32_Picture_192.jpeg)

# 3. Методические материалы, определяющие процедуры оценивания знаний, умений, навыков, характеризующих этапы формирования компетенций

Поскольку учебная дисциплина призвана формировать несколько дескрипторов компетенций, процедура оценивания реализуется поэтапно:

1-й этап: оценивание уровня достижения каждого из запланированных результатов обучения - дескрипторов (знаний, умений, владений) в соответствии со шкалами и критериями, установленными матрицей компетенций ООП (приложение к ООП). Экспертной оценке преподавателя подлежат уровни сформированности отдельных дескрипторов, для оценивания которых предназначена данная оценочная процедура текущего контроля или промежуточной аттестации согласно матрице соответствия оценочных средств результатам обучения по дисциплине.

2-этап: интегральная оценка достижения обучающимся запланированных результатов обучения по итогам отдельных видов текущего контроля и промежуточной аттестании.

![](_page_33_Picture_41.jpeg)

## Характеристика процедур текущего контроля и промежуточной аттестации по лиспиплине